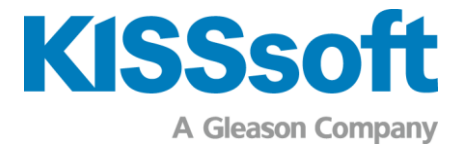

## KISSsoft Release 2024

Hard- und Softwarevoraussetzungen für die KISSsoft Berechnungsprogramme

www.kisssoft.com

Wissen teilen

## Hard- und Softwarevoraussetzungen für die KISSsoft Berechnungsprogramme

Die KISSsoft® Berechnungsprogramme werden fortlaufend der Entwicklung auf dem Hard- und Softwaremarkt angepasst und sind lauffähig auf allen gebräuchlichen Windows-Systemen.

## Computerkonfiguration

Für den Betrieb der Programme ist die folgende Computerkonfiguration notwendig:

- Betriebssystem: Windows 64-bit, Windows 10 oder höher
- Windows N und KN erfordern die Installation von Microsoft Media Feature Pack
- Windows Server erfordern die Installation von Microsoft Media Foundation
- Prozessor: mindestens SSE2 kompatibel
- Arbeitsspeicher: Mindestens 4 GByte RAM
- Bildschirmauflösung: mindestens 1280 x 1024 Bildpunkte
- OpenGL 3.2
- Drucker: Windows-Drucker
- Speicher: Harddisk Platzbedarf ca. 800 3000 MB (je nach Umfang)

Netzwerklizenzen/Floatinglizenzen:

- Server-Anforderungen bei Installation auf einem Server: Windows Server 2019 und höher.
- Zur Verwaltung einer Floatinglizenz wird ein Zugriffsverzeichnis benötigt, welches auf einem Datenserver liegt.
- Jeder KISSsoft-Nutzer muss Lese-/Schreib-/Löschberechtigung auf dem Zugriffsverzeichnis haben.
- Der Hardwarecode des Zugriffsverzeichnisses muss unverändert bleiben und ungleich 0 sein (dies kann im KISSsoft Lizenztool überprüft werden).
- Bei einem virtuellen Server muss explizit eine feste Festplatten-Seriennummer des Zugriffsverzeichnisses definiert werden. Ein ordnungsgemässer Betrieb mit einem virtuellen Server kann nicht garantiert werden, hier müssen Versuche durchgeführt werden.
- Bei Serverfarmen können mehrere Festplatten-Seriennummern auftreten, diese können in einer Lizenzdatei erfasst werden (maximal 10).

Lizenzen mit Hardware-Dongle:

Benötigt mindestens einen freien USB 2.0 Port

Für bestimmte Funktionen können weitere Voraussetzungen notwendig sein. Hier ist Rücksprache mit dem lokalen Partner oder der KISSsoft AG empfohlen.